Hermann Meuth

## **Digitaltechnik**

Eine anschauliche und moderne Einführung

## **Inhaltsverzeichnis**

Hinweis: Inhalte, die weiterführend herausforderndere und schwierigere Themen aufgreifen, sind vorrangig für bereits erfahrene Leser bestimmt und können bei einer ersten Befassung durchweg übersprungen werden. Gestuft für zunehmende Herausforderung sind sie mit  $({}^{\dagger})$  oder mit  $({}^{\dagger})$  gekennzeichneten.

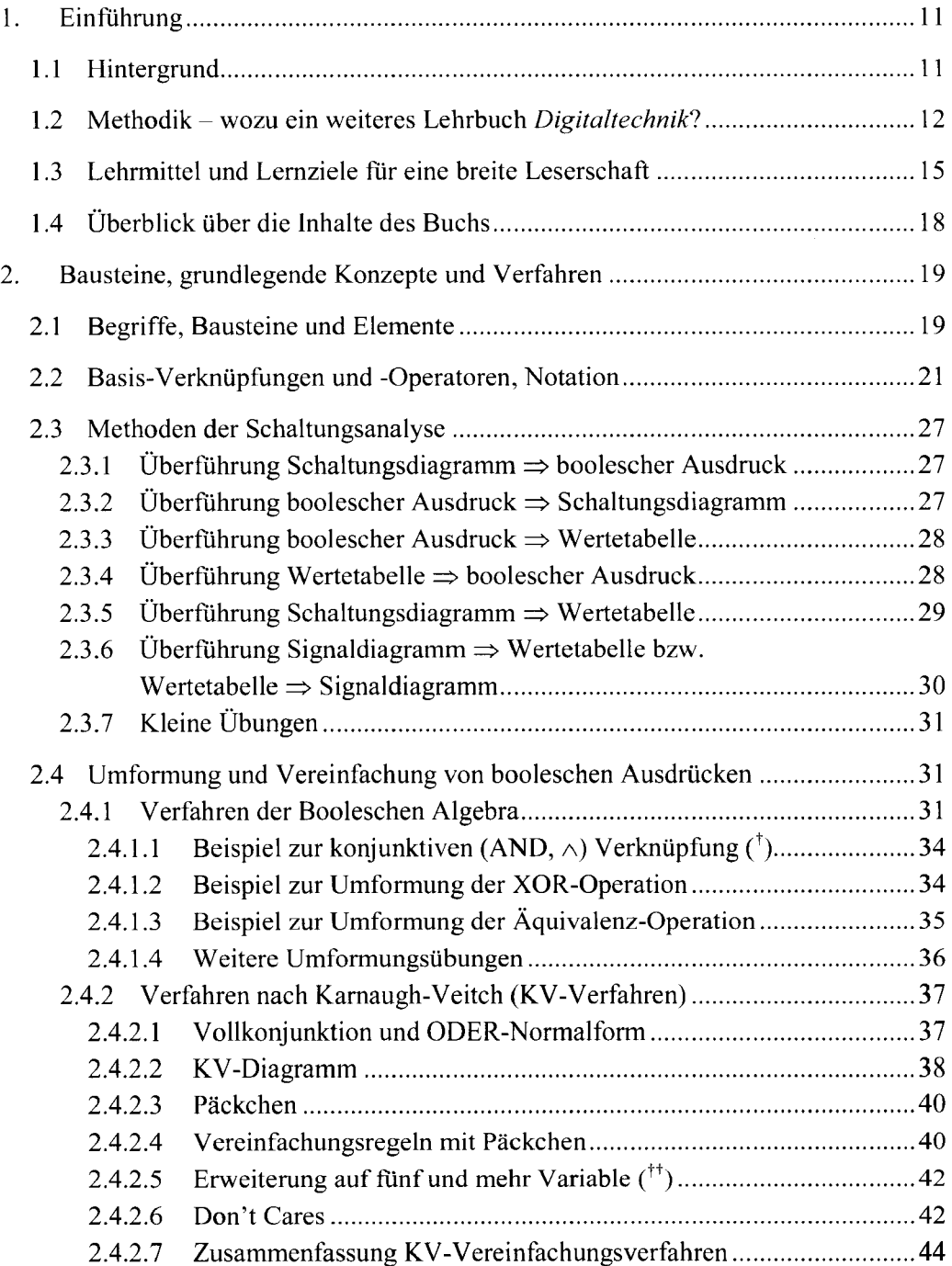

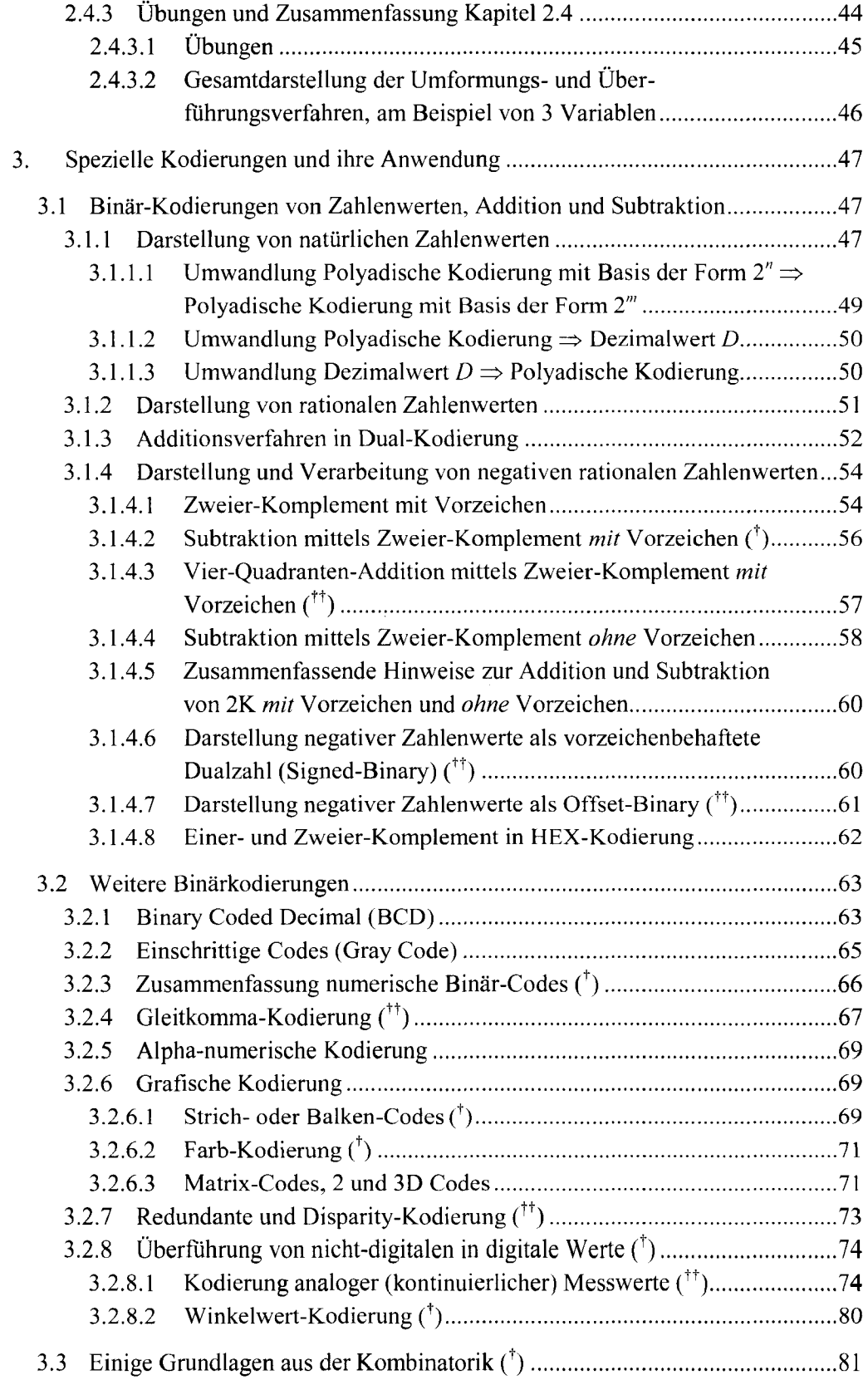

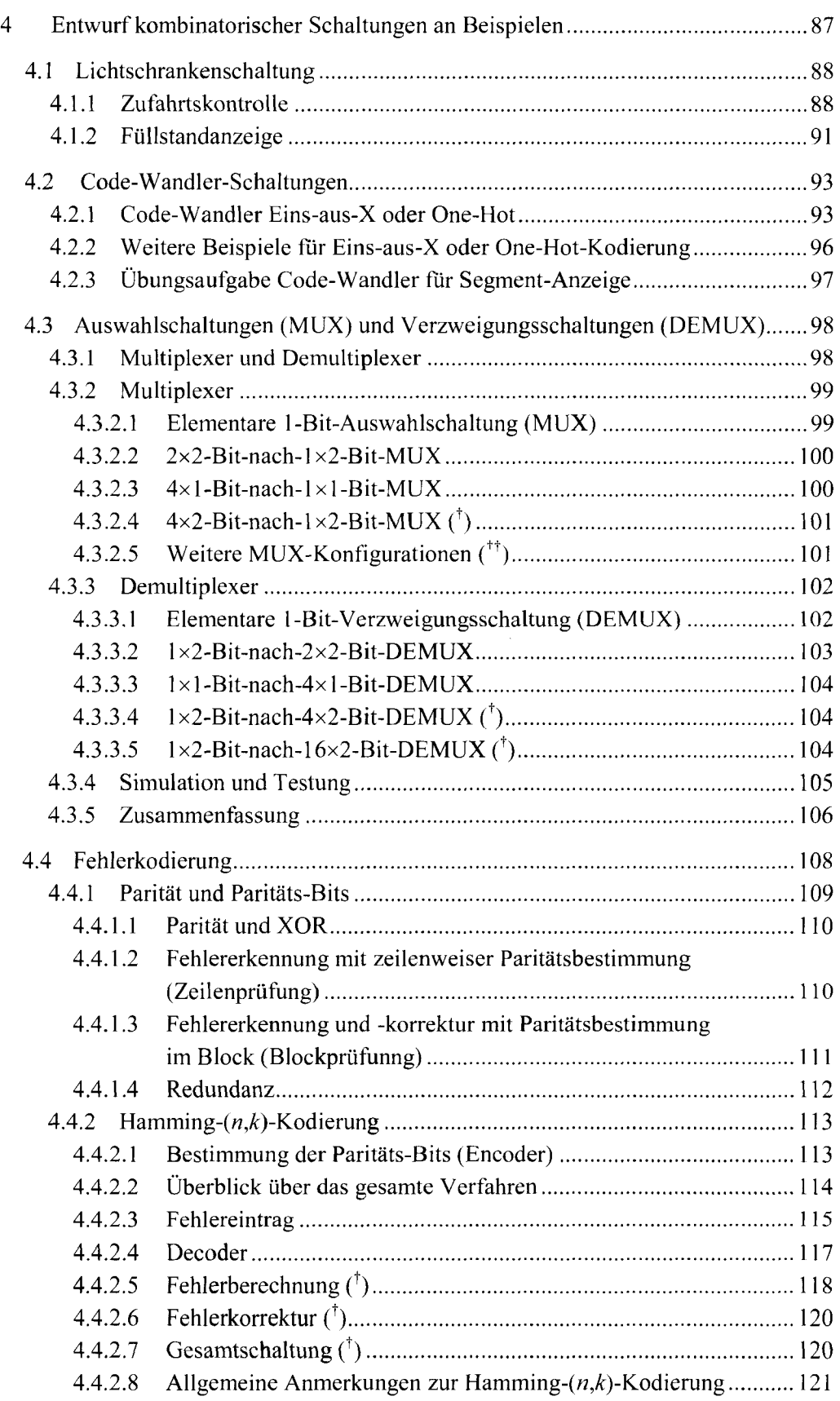

 $\mathcal{A}^{\mathcal{A}}$ 

 $\zeta \sim 3 \nu \gamma^{-1}$ 

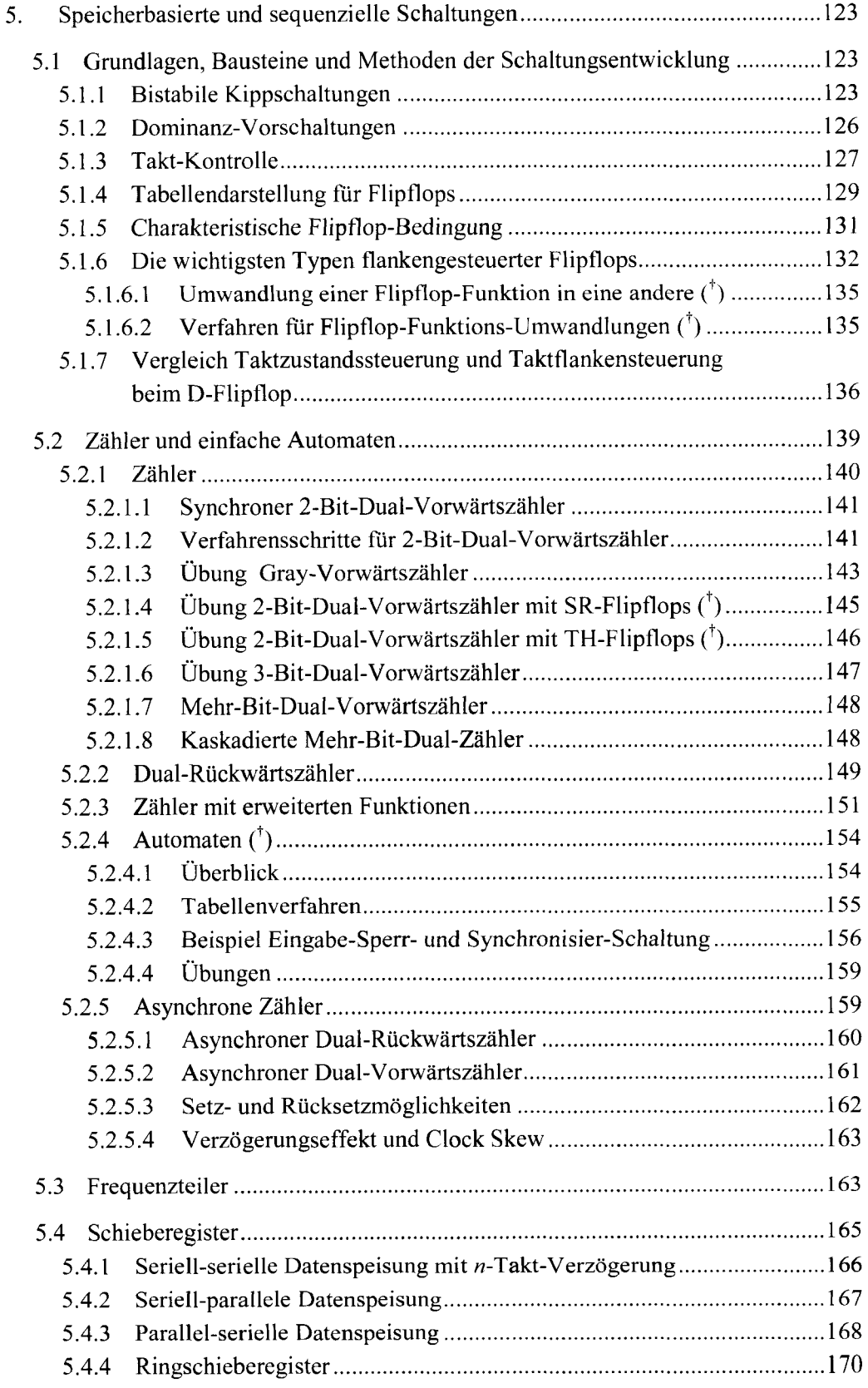

 $\ddot{\phantom{1}}$ 

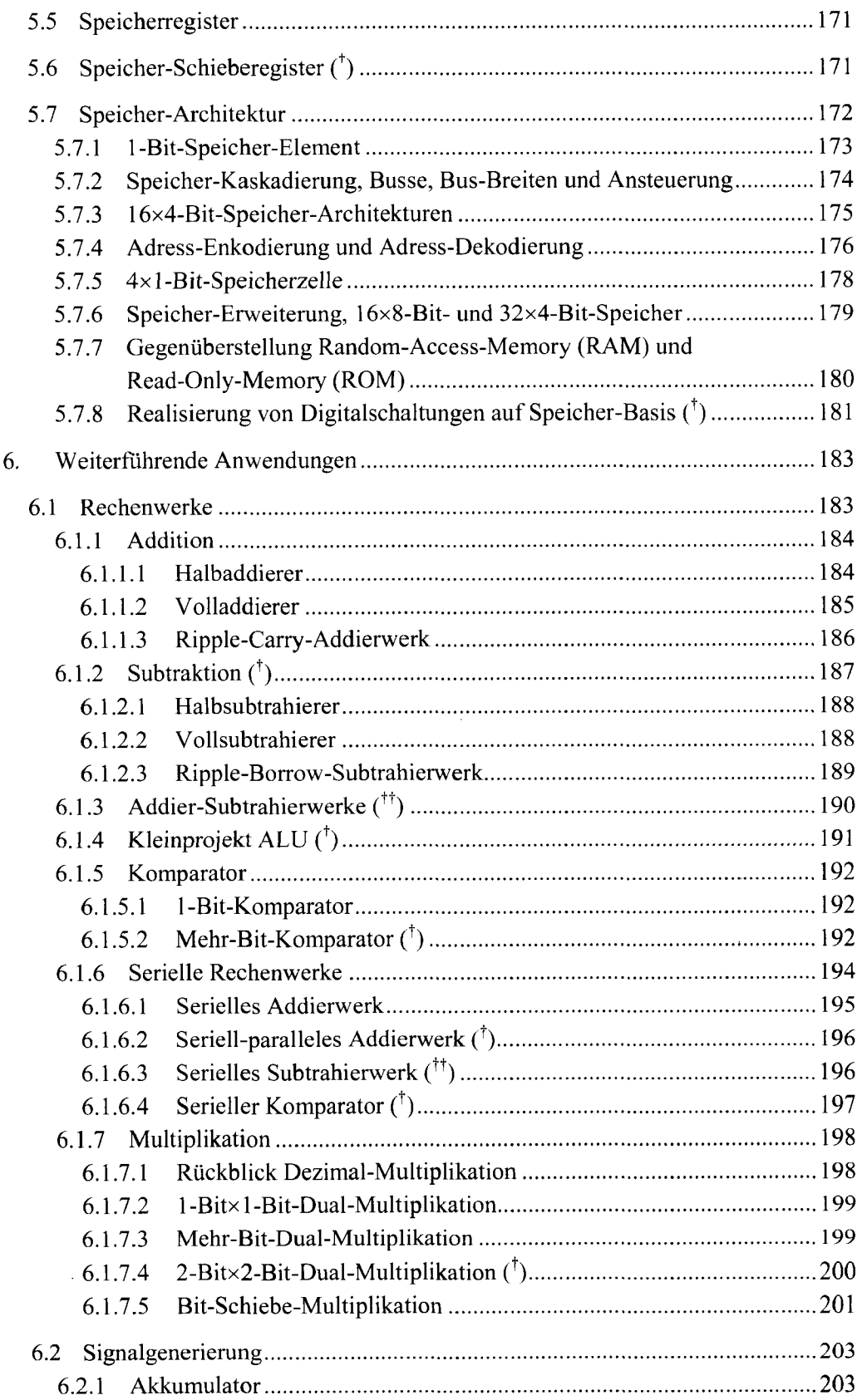

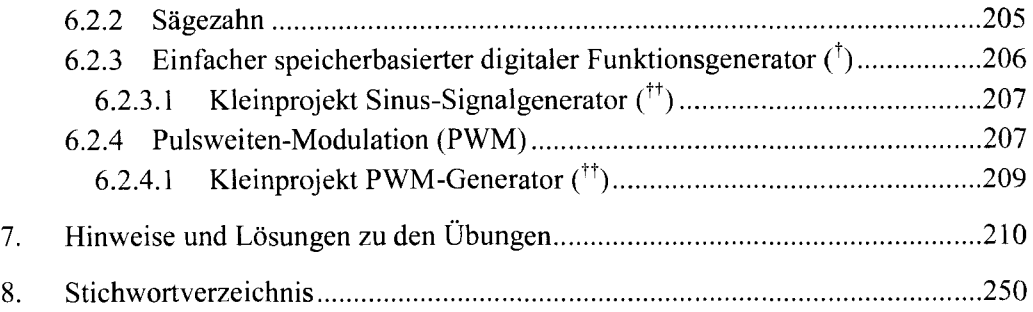

 $\sim 10^7$ 

 $\sim$